## **Contents**

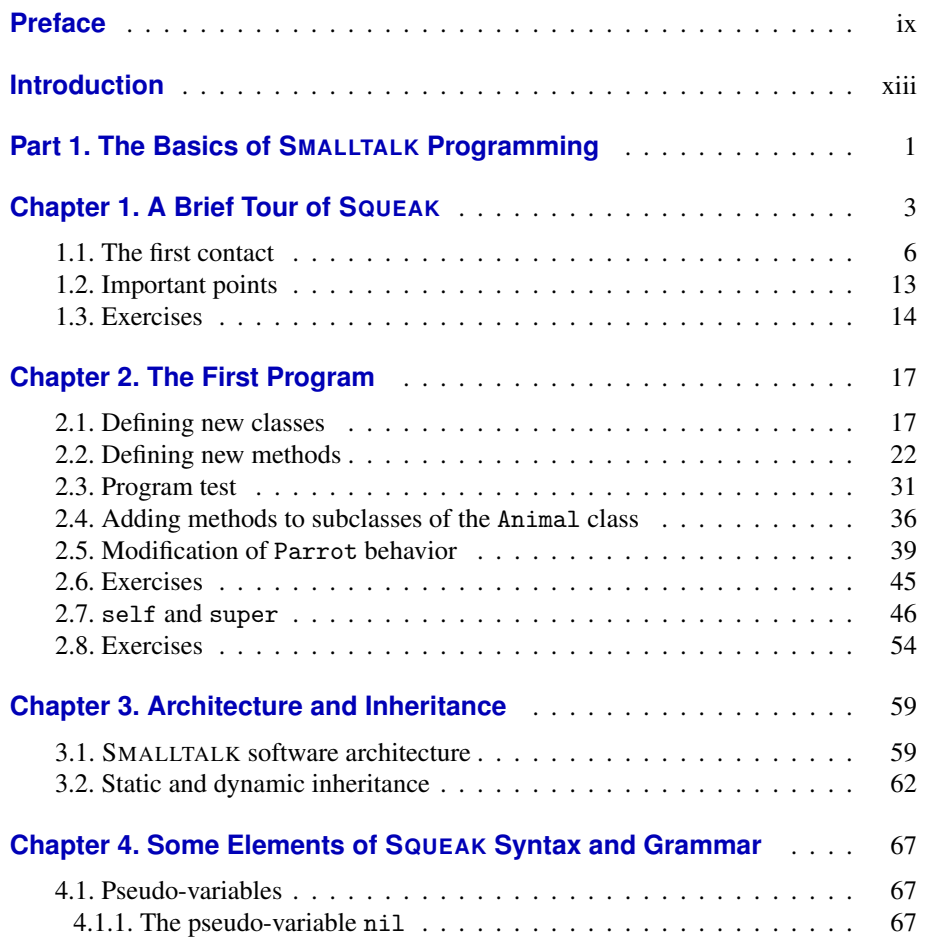

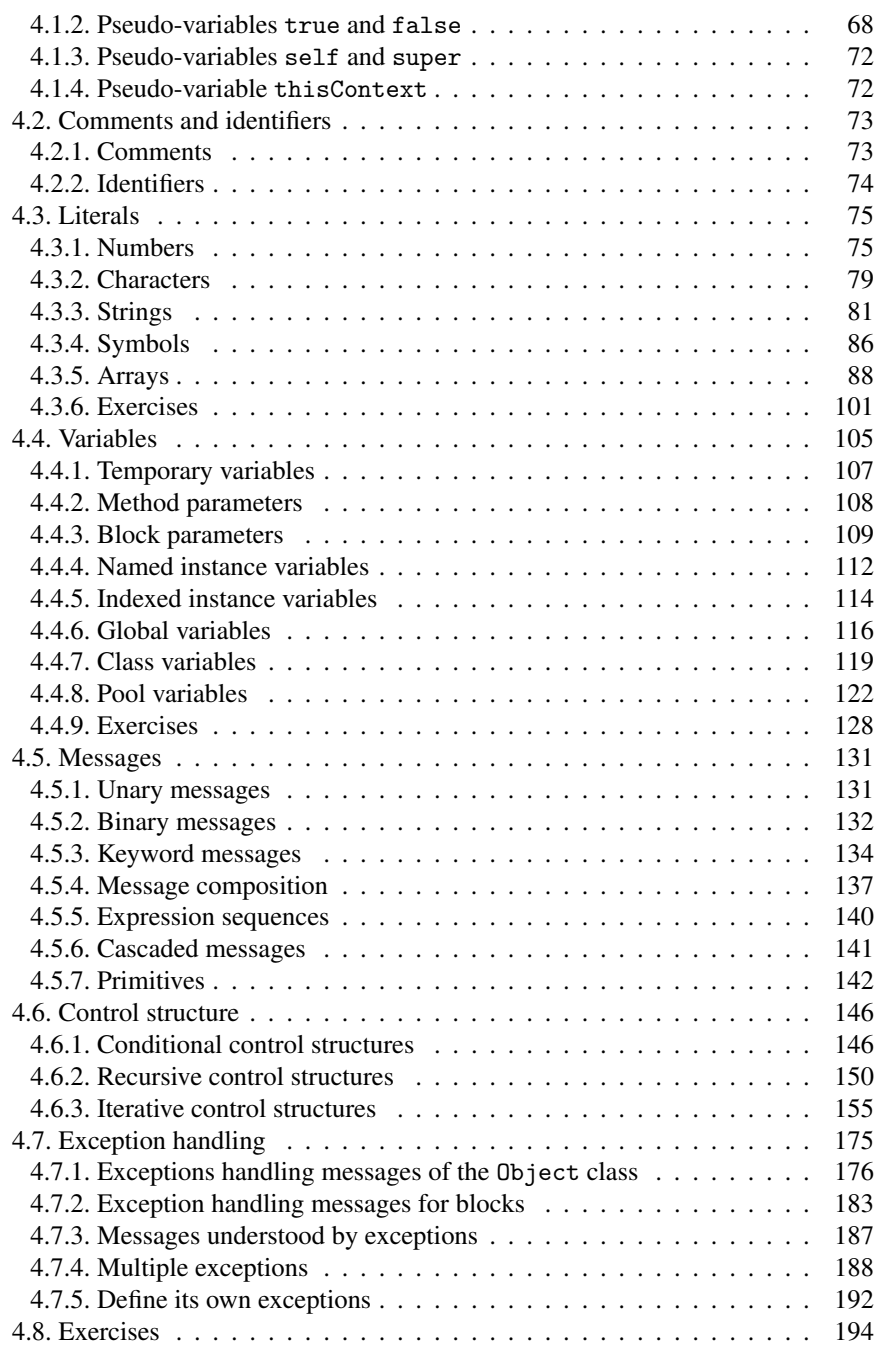

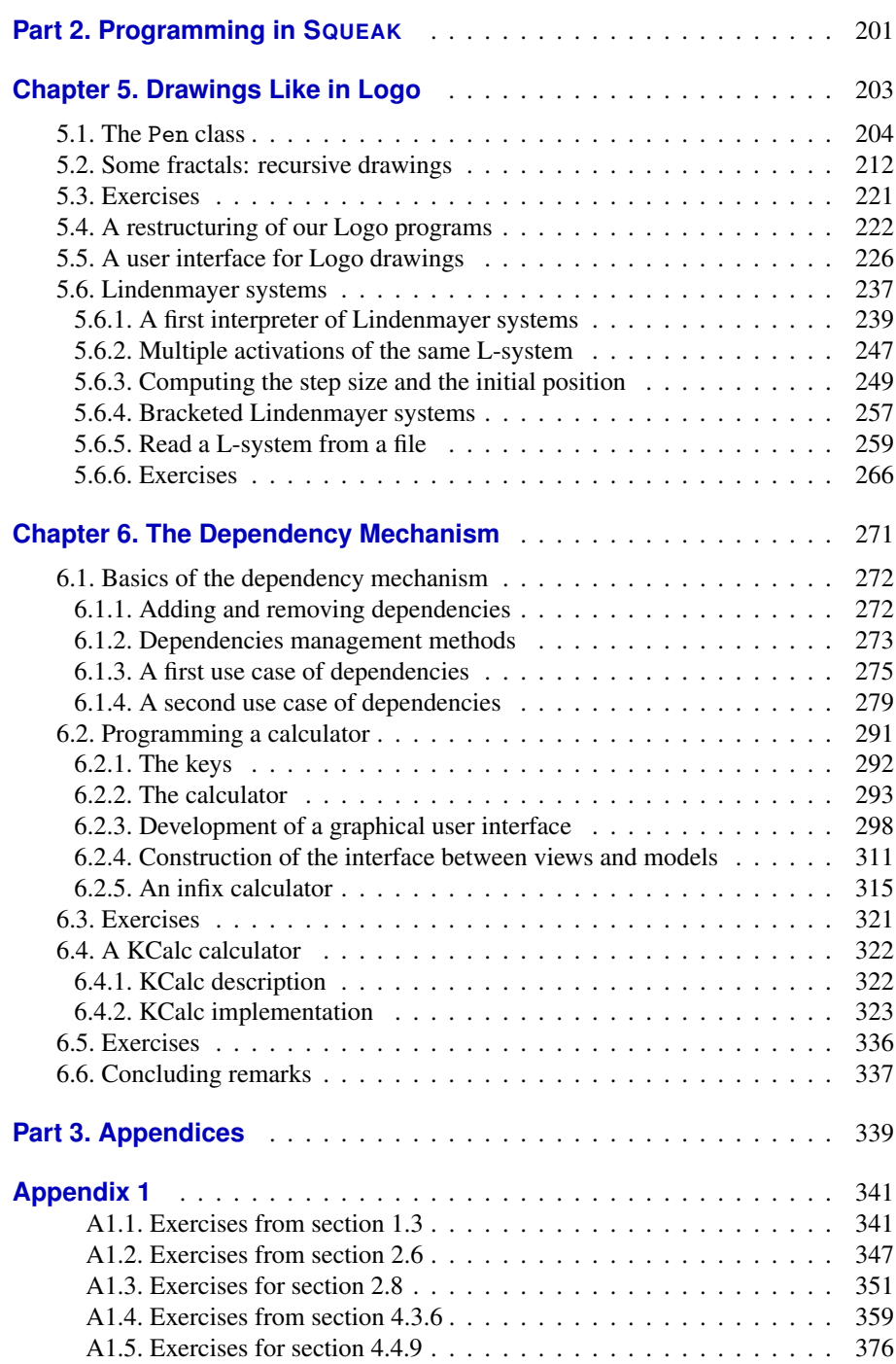

## viii Object-oriented Programming with Smalltalk

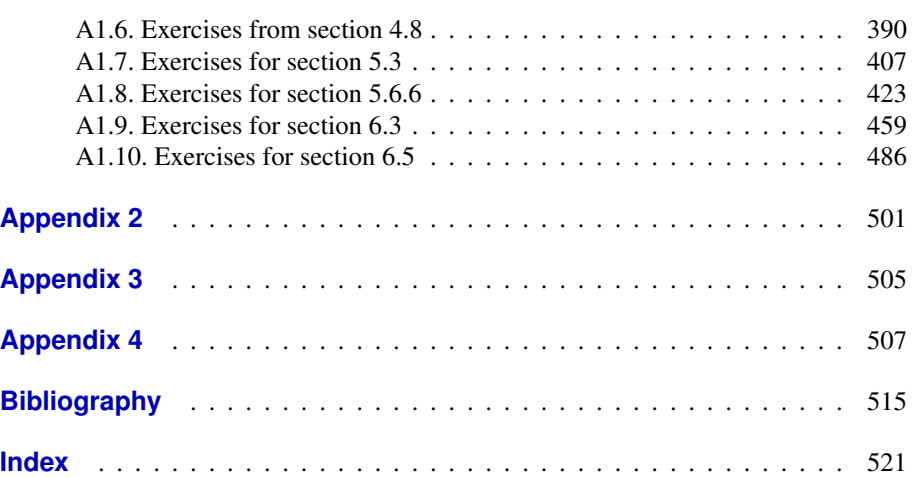